Министерство образования Пензенской области Государственное автономное профессиональное образовательное учреждение Пензенской области «Пензенский агропромышленный колледж»

УТВЕРЖДАЮ **УПОУ ПО «Пензенский ИВОКТОР** асротромбиненный колледж» дА.В. Зарывахин Приказ-2023 г.

## ПОЛОЖЕНИЕ

о творческом вступительном испытании для поступающих по направлению подготовки 35.02.12 «Садово-парковое и ландшафтное строительство», подготовки 35.02.12 «Садово-парковое и государственного автономного профессионального образовательного учреждения Пензенской области «Пензенский агропромышленный колледж»

Пенза, 2023

Вступительное испытание в виде творческого экзамена по направлению подготовки 35.02.12 «Садово-парковое и ландшафтное строительство» проводится предметной экзаменационной комиссией. Состав предметной комиссии по творческому испытанию утверждает председатель приемной комиссии, директор, с учетом предложений цикловой методической комиссии общепрофессиональных и землеустроительных дисциплин из числа опытных преподавателей названной комиссии.

#### **1. Содержание вступительного испытания**

1.1. Вступительное испытание проводится по расписанию, утвержденному председателем приемной комиссии.

1.2. Творческая работа состоит из одного задания, которое выполняется в специально подготовленных аудиториях в течение 4 академических часов (180 минут).

**Содержание задания:** выполнить графическое изображение композиции из двух гипсовых геометрических фигур.

#### **Задачи при выполнении задания:**

—закомпановать изображение на листе;

—выдержать заданные пропорции предметов в общей композиции и относительный масштаб предметов между собой;

—выполнить линейно-конструктивное построение композиции из гипсовых фигур с соблюдением пропорциональных соотношений на основе условнопропорциональной схемы ее строения;

—на основании законов светотени построить падающие и собственные тени в соответствии с источником света;

—на основании законов световоздушной и линейной перспективы передать объемность изображения, графикой передать материал гипсовых фигур и основания.

#### **2. Порядок проведения вступительного испытания**

2.1 Вступительное испытание проводится по билетам, закрепленным на мольбертах. Равенство прав всех абитуриентов во время прохождения вступительного испытания обеспечивается свободным выбором каждым абитуриентом ТИТУЛЬНОГО листа с заданием и номером рабочего места, что определяет конкретную композицию и ракурс её изображения

2.2. Работа выполняется графитными карандашами на листах ватмана формата АЗ, проштампованных приемной комиссией. Штамп размещается в правом верхнем углу. Ватман формата АЗ, а также один лист писчей бумаги для эскизов выдается абитуриенту вместе с заданием. На вступительном испытании допускается использовать только бумагу со штампом колледжа.

2.3 Накануне вступительного испытания представителем предметной экзаменационной комиссии проводится 4-х часовая консультация, даются рекомендации для абитуриентов по выполнению заданий

2.4 В целях обеспечения порядка в аудитории в период проведения вступительного испытания и для выполнения организационно-технической работы приказом директора назначается ответственный организатор из числа сотрудников колледжа. Председатель предметной комиссии в период проведения испытания работает в отдельной аудитории.

2.5. Во время проведения вступительных испытаний, участникам указанных мероприятий запрещается иметь при себе и использовать средства связи и электронно-вычислительной техники за исключением случаев, установленных нормативными правовыми актами Российской Федерации.

2.6. За нарушение правил поведения во время проведения вступительного испытания абитуриент удаляется из аудитории, при этом в экзаменационной ведомости делается соответствующая запись и составляется акт удаления со вступительного испытания в присутствии ответственного секретаря приемной комиссии (или его заместителя).

2.7. По завершении вступительного испытания билет, титульный лист и все листы со штампом приемной комиссии сдаются абитуриентом ответственному организатору.

Ответственный организатор передает их ответственному секретарю приемной комиссии (или его заместителю) для шифровки.

## **3 . Порядок проведения творческого вступительного испытания с применением дистанционных технологий**

3.1. Допуск к сдаче вступительных испытаний с применением дистанционных технологий осуществляется на основе заявления поступающего в приемную комиссию, в котором он указывает сведения о своем желании участвовать во вступительных испытаниях, проводимых в дистанционной форме.

3.2. Вступительные испытания проводятся с использованием дистанционных технологий в режиме видеоконференцсвязи (облачная платформа «Moodle»). Инструкция размещена на сайте учебного заведения в разделе «Абитуриенту».

3.3. Поступающие могут получить видеоконсультацию, размещенную на сайте учебного заведения в разделе «Абитуриенту», как по содержанию проведения вступительных испытаний, так и по требованиям, предъявляемым к графическим раб там.

3.4. На момент проведения вступительного творческого испытания с

применением дистанционных технологий поступающий должен иметь соответствующее программное обеспечение и технические средства:

-персональный компьютер или ноутбук;

-смартфон или другие технические устройства, позволяющие использовать облачную платформу «Moodle» и осуществлять фото-, видеосъемку);

-наличие 1 web камеры, микрофона, средства для фотофиксации работы;

-подключение к информационно

- телекаммуникационной системе «Интернет»;

- подключение к облачным платформам «Moodle».

3.5 Для выполнения задания абитуриентам необходимо иметь графитные карандаши разной твердости, бумажный скотч, точилку, ластик, лист бумаги формата АЗ ватман).

3.6 Перед началом вступительного испытания абитуриенту на электронную почту направляется приглашение на конференцию с идентификатором и паролем конференции.

3.7 Перед началом вступительного испытания проводится проверка подключения согласно расписанию (Приложение 1).

3.8. В случае, обнаружения технических неполадок, невозможности подключения к системе видеоконференцсвязи, абитуриенту может быть назначено другое время прохождения вступительного испытания.

3.9. Проведение вступительных испытаний с применением дистанционных технологий осуществляется с обеспечением мер контроля и идентификации личности поступающих, гарантирующих самостоятельную сдачу вступительных испытаний и соблюдение установленных процедур их проведения.

3.9.1. Непосредственно перед началом вступительного испытания в обязательном порядке проводится идентификация личности поступающего по фотографии в документе, удостоверяющем личность (паспорте). Поступающий демонстрирует в вебкамеру страницу паспорта с фотографией для визуального сравнения, а также для сравнения с фотографией, фамилией, именем и отчеством (при наличии) в личном деле поступающего.

3.9.2. На основании проведенной проверки, сотрудник приемной комиссии присваивает абитуриенту персональный шифр.

3.10. В день проведения вступительного испытания проводится инструктаж об общем порядке проведения вступительного испытания. Время инструктажа не входит во время, отведенное на время выполнения задания вступительного испытания.

3.10.1. Допуск на вступительное испытание осуществляется по документу, удостоверяющему личность,

3. 10.2. Во время прохождения вступительного испытания в помещении с поступающими не должны находиться посторонние лица (кроме ассистента, оказывающего инвалидам и людям с ограниченными возможностями здоровья необходимую помощь). Камера и микрофон должны быть включены на все время прохождения вступительного испытания.

3. 10.3. Во время вступительного испытания ведется запись. Поступающий выполняет задание под контролем членов экзаменационной комиссии, не завершая он-лайн соединение и не отключая камеру и микрофон. При возникновении технического сбоя в период проведения вступительных испытаний и невозможности устранить возникшие проблемы в течение 5 минут, сотрудник вправе прекратить вступительное испытание с составлением соответствующего акта и с указанием причин принятия данного решения.

3. 10.4. В течение времени, отведенного на прохождение вступительного испытания, поступающий может покинуть свое рабочее место (выйти из помещения), но не более, чем на 5 минут суммарно. При этом видеонаблюденис продолжается.

3. 10.5. По окончании времени, отведенного на вступительное испытание, доступ к экзаменационным материалам автоматически закрывается.

3.10.6. По окончании выполнения творческой работы, не выключая камеру и микрофон, поступающий производит с помощью смартфона или других технических устройств фотофиксацию выполненной работы. Фото должно быть читабельным и неразмытым. Поступающий отправляет на указанный во время онлайн- трансляции электронный адрес фотографию выполненной работы и только после того, как член экзаменационной комиссии подтвердит получение выполненной работы и проверит качество изображения, поступающему будет разрешено выйти из-под наблюдения и покинуть облачную платформу. В случае прерывания связи, преждевременного выхода из видеотрансляции, несвоевременной отправки экзаменационной работы, она аннулируется с невозможностью пересдачи.

3.11. Абитуриенту запрещается подписывать по своему усмотрению выполненную работу, ставить какие-либо знаки, пометки;

3.11.1. Работы, содержащие подписи, посторонние знаки, пометки, остаются без рассмотрения комиссией и получают отрицательное заключение «творческое испытание не прошел»;

3012. Абитуриенту запрещается во время выполнения вступительного испытания каким-либо образом фиксировать на цифровые устройства задания вступительного испытания и передавать данные третьим лицам. В случае обнаружения членами приемной комиссии своевольной фото и видеофиксации абитуриент удаляется со вступительного испытания с оценкой «незачет»;

3.13. В случае установления подлога при сдаче вступительного испытания (при выявлении факта выполнения работы другим лицом) и/или нарушений процедуры проведения вступительного испытания (с учетом пунктов З.9.1., 3.11. - 3. 12.) приемная комиссия ГАПОУ ПО ПАК вправе аннулировать результаты данного вступительного испытания.

3.14. Шифр работы, результат проверки работы, допущенные ошибки, согласно критериям оценивания, заносятся членами экзаменационной комиссии в ведомость, которая по окончании всех потоков вступительных испытаний размещается на сайте.

3.15. Приемной комиссией заполняется ведомость вступительного испытания и лист оценки индивидуальных результатов.

3.16. Апелляция по итогам вступительного испытания проводится апелляционной комиссией в установленном порядке.

3. 16.1. Порядок проведения апелляции утвержден в Положении об апелляционной комиссии ГАПОУ ПО ПАК.

# 4. Порядок оценки творческих работ

4.1. Зашифрованные творческие работы передаются председателю экзаменационной комиссии для оценки.

Проверка творческих работ осуществляется каждым членом

экзаменационной комиссии с выставлением баллов по каждому пункту. Ответственный секретарь выводит средний балл исходя из среднеарифметической суммы набранных баллов

Результаты вступительного испытания оцениваются о 100-балльной шкале на основе визуального и графоаналитического метода.

4.2. Критерии оценки экзаменационных испытаний по творческому экзамену

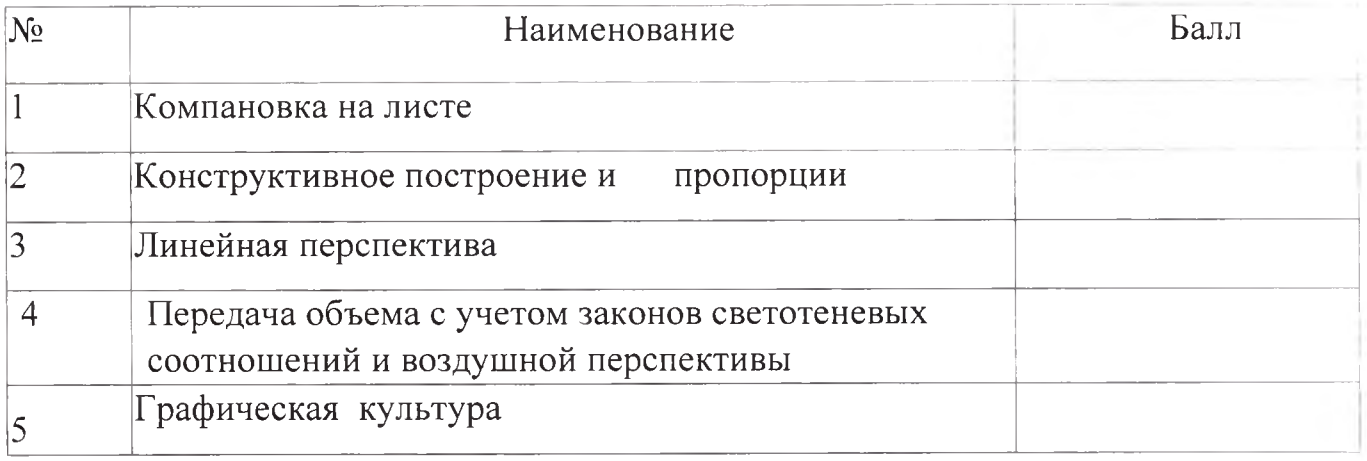

#### **Максимальная оценка 100 баллов**

# **Критерии оценки выполнения абитуриентами графических работ по творческим испытаниям**

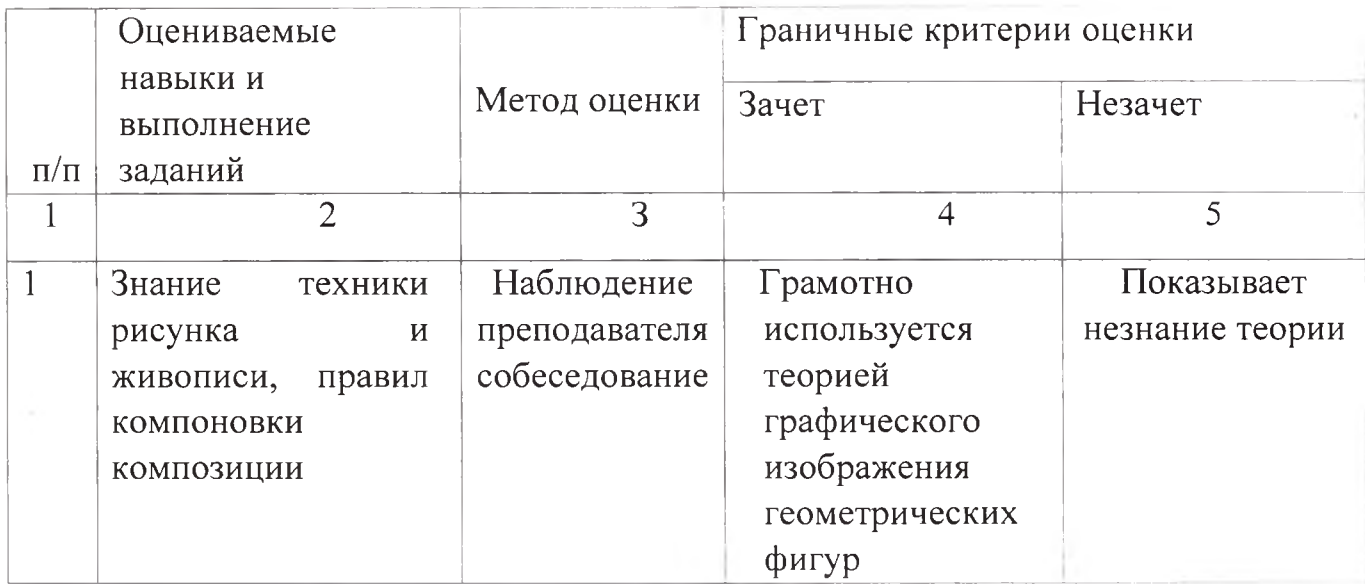

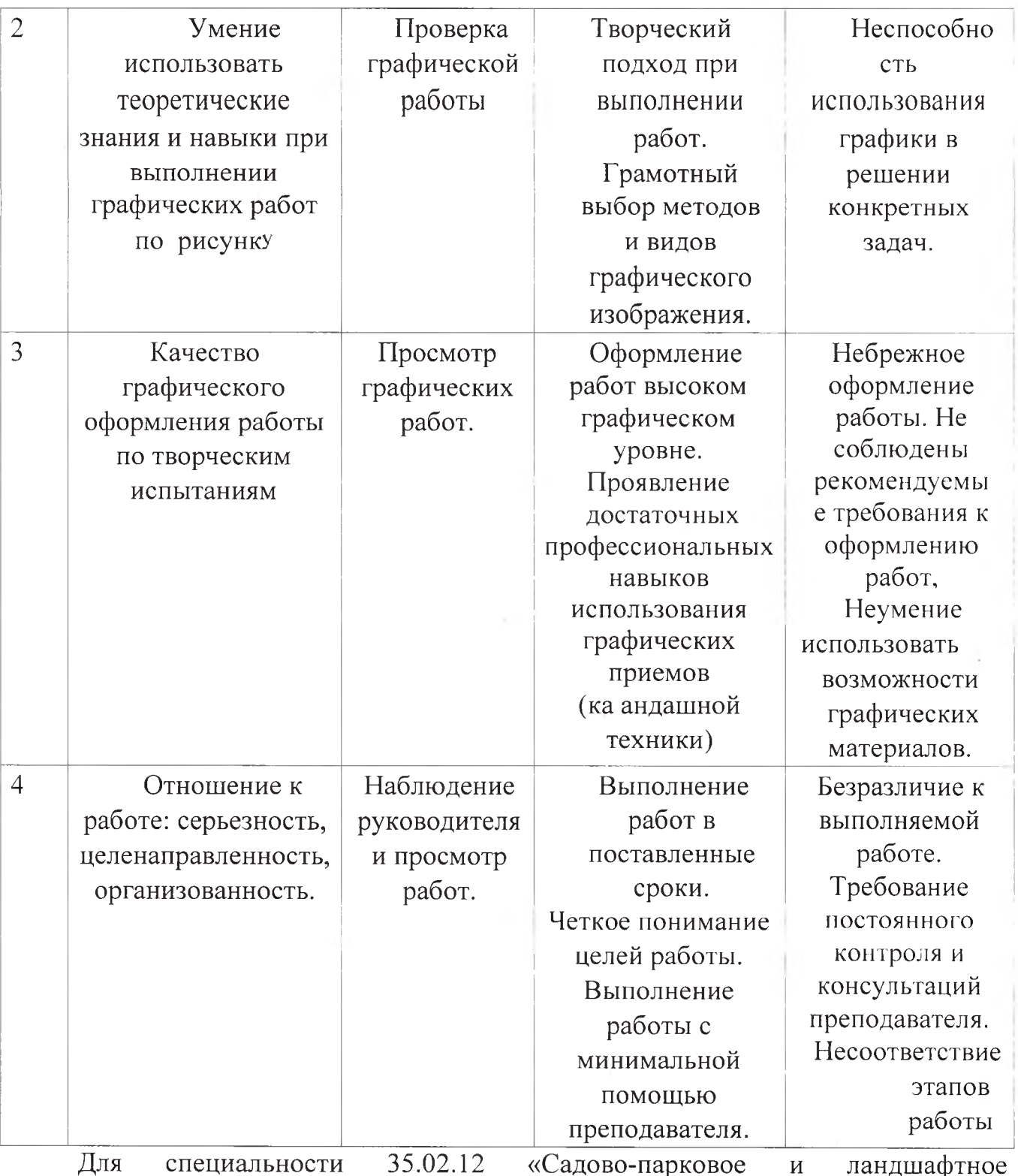

строительство» получившими «зачет», считаются работы, оцененные на 35 — 100 баллов.

Абитуриенты, работы которых оценены ниже 35 баллов считаются не получившими «зачет», их работы, а также 5 °/0 остальных работ проверяются повторно председателем предметной комиссии.

4.3. Каждая работа проверяется каждым членом предметной экзаменационной комиссии и заносится им в индивидуальную экзаменационную ведомость, которая прилагается к итоговой экзаменационной ведомости проведения вступительного испытания.

Председатель комиссии заполняет итоговую ведомость проведения вступительного испытания, где итоговая отметка за выполненную работу составляет среднее арифметическое суммы баллов, выставленных в экзаменационной ведомости всеми членами экзаменационной комиссии.

Итоговая ведомость проведения экзамена подписывается всеми членами экзаменационной комиссии и её председателем.

4.4, Отметка в баллах и замечания указываются за подписью председателя предметной экзаменационной комиссии на листе с выполненной экзаменационной работой в правом нижнем углу с учетом компоновки листа

4.5. Результаты экзамена объявляются в срок не позднее 3-х рабочих дней после проведения испытания.

# **5. Порядок ознакомления абитуриента с проверенной творческой работой**

5.1. Абитуриент имеет право ознакомиться со своей творческой работой в день объявления оценки.

Абитуриент лично пишет заявление на имя ответственного секретаря приемной комиссии с просьбой ознакомиться с проверенной предметной комиссией работой.

Абитуриент должен иметь при себе паспорт и экзаменационный лист.

.5.2. Ознакомление с работой организуется приемной комиссией в присутствии ответственного секретаря приемной комиссии (или его заместителя).

5.3. В процессе ознакомления с работой абитуриент не может вносить исправления в неё, пользоваться карандашом или ручкой.

5.4. Заявление на ознакомление с проверенной работой хранится в личном деле абитуриента.

5.5. Абитуриент имеет право подать апелляционное заявление в приемную комиссию в случае несогласия с выставленной отметкой.

Апелляция проводится на следующий день после ознакомления с работой в соответствии с «Положением о проведении апелляции по результатам вступительных испытаний по творческому экзамену», утвержденному директором.

Министерство образования Пензенской области Государственное автономное профессиональное образовательное учреждение Пензенской области «Пензенский агропромышленный колледж»

УТВЕРЖДАЮ ПО «Пензенский асротромкинденный колледж» А.В. Зарывахин Приказы 2023 г.

## ПОЛОЖЕНИЕ

о творческом вступительном испытании для поступающих по направлению подготовки 35.02.12 «Садово-парковое и ландшафтное строительство», подготовки 35.02.12 «Садово-парковое и ландшафтное строительство», государственного автономного профессионального образовательного учреждения Пензенской области «Пензенский агропромышленный колледж»

Пенза, 2023

Вступительное испытание в виде творческого экзамена по направлению подготовки 35.02.12 «Садово-парковое и ландшафтное строительство» проводится предметной экзаменационной комиссией. Состав предметной комиссии по творческому испытанию утверждает председатель приемной комиссии, директор, с учетом предложений цикловой методической комиссии общепрофессиональных и землеустроительных дисциплин из числа опытных преподавателей названной комиссии.

## **1. Содержание вступительного испытания**

1.1. Вступительное испытание проводится по расписанию, утвержденному председателем приемной комиссии.

1.2. Творческая работа состоит из одного задания, которое выполняется в специально подготовленных аудиториях в течение 4 академических часов (180 минут).

**Содержание задания:** выполнить графическое изображение композиции из двух гипсовых геометрических фигур.

#### **Задачи при выполнении задания:**

—закомпановать изображение на листе;

—выдержать заданные пропорции предметов в общей композиции и относительный масштаб предметов между собой;

—выполнить линейно-конструктивное построение композиции из гипсовых фигур с соблюдением пропорциональных соотношений на основе условнопропорциональной схемы ее строения;

—на основании законов светотени построить падающие и собственные тени в соответствии с источником света;

—на основании законов световоздушной и линейной перспективы передать объемность изображения, графикой передать материал гипсовых фигур и основания.

## **2. Порядок проведения вступительного испытания**

2.1 Вступительное испытание проводится по билетам, закрепленным на мольбертах. Равенство прав всех абитуриентов во время прохождения вступительного испытания обеспечивается свободным выбором каждым абитуриентом ТИТУЛЬНОГО листа с заданием и номером рабочего места, что определяет конкретную композицию и ракурс её изображения

2.2. Работа выполняется графитными карандашами на листах ватмана формата АЗ, проштампованных приемной комиссией. Штамп размещается в правом верхнем углу. Ватман формата АЗ, а также один лист писчей бумаги для эскизов выдается абитуриенту вместе с заданием. На вступительном испытании допускается использовать только бумагу со штампом колледжа.

2.3 Накануне вступительного испытания представителем предметной экзаменационной комиссии проводится 4-х часовая консультация, даются рекомендации для абитуриентов по выполнению заданий

2.4 В целях обеспечения порядка в аудитории в период проведения вступительного испытания и для выполнения организационно-технической работы приказом директора назначается ответственный организатор из числа сотрудников колледжа. Председатель предметной комиссии в период проведения испытания работает в отдельной аудитории.

2.5. Во время проведения вступительных испытаний, участникам указанных мероприятий запрещается иметь при себе и использовать средства связи и электронно-вычислительной техники за исключением случаев, установленных нормативными правовыми актами Российской Федерации.

2.6. За нарушение правил поведения во время проведения вступительного испытания абитуриент удаляется из аудитории, при этом в экзаменационной ведомости делается соответствующая запись и составляется акт удаления со вступительного испытания в присутствии ответственного секретаря приемной комиссии (или его заместителя).

2.7. По завершении вступительного испытания билет, титульный лист и все листы со штампом приемной комиссии сдаются абитуриентом ответственному организатору.

Ответственный организатор передает их ответственному секретарю приемной комиссии (или его заместителю) для шифровки.

## **3 . Порядок проведения творческого вступительного испытания с применением дистанционных технологий**

3.1. Допуск к сдаче вступительных испытаний с применением дистанционных технологий осуществляется на основе заявления поступающего в приемную комиссию, в котором он указывает сведения о своем желании участвовать во вступительных испытаниях, проводимых в дистанционной форме.

3.2. Вступительные испытания проводятся с использованием дистанционных технологий в режиме видеоконференцсвязи (облачная платформа «Moodle»). Инструкция размещена на сайте учебного заведения в разделе «Абитуриенту».

3.3. Поступающие могут получить видеоконсультацию, размещенную на сайте учебного заведения в разделе «Абитуриенту», как по содержанию проведения вступительных испытаний, так и по требованиям, предъявляемым к графическим раб там.

3.4. На момент проведения вступительного творческого испытания с

применением дистанционных технологий поступающий должен иметь соответствующее программное обеспечение и технические средства:

-персональный компьютер или ноутбук;

-смартфон или другие технические устройства, позволяющие использовать облачную платформу «Moodle» и осуществлять фото-, видеосъемку);

-наличие lweb камеры, микрофона, средства для фотофиксации работы;

-подключение к информационно

- телекаммуникационной системе «Интернет»;

- подключение к облачным платформам «Moodle».

3.5 Для выполнения задания абитуриентам необходимо иметь графитные карандаши разной твердости, бумажный скотч, точилку, ластик, лист бумаги формата АЗ ватман).

3.6 Перед началом вступительного испытания абитуриенту на электронную почту направляется приглашение на конференцию с идентификатором и паролем конференции.

3.7 Перед началом вступительного испытания проводится проверка подключения согласно расписанию (Приложение 1).

3.8. В случае, обнаружения технических неполадок, невозможности подключения к системе видеоконференцсвязи, абитуриенту может быть назначено другое время прохождения вступительного испытания.

3.9. Проведение вступительных испытаний с применением дистанционных технологий осуществляется с обеспечением мер контроля и идентификации личности поступающих, гарантирующих самостоятельную сдачу вступительных испытаний и соблюдение установленных процедур их проведения.

3.9.1. Непосредственно перед началом вступительного испытания в обязательном порядке проводится идентификация личности поступающего по фотографии в документе, удостоверяющем личность (паспорте). Поступающий демонстрирует в вебкамеру страницу паспорта с фотографией для визуального сравнения, а также для сравнения с фотографией, фамилией, именем и отчеством (при наличии) в личном деле поступающего.

3.9.2. На основании проведенной проверки, сотрудник приемной комиссии присваивает абитуриенту персональный шифр.

3.10. В день проведения вступительного испытания проводится инструктаж об общем порядке проведения вступительного испытания. Время инструктажа не входит во время, отведенное на время выполнения задания вступительного испытания.

3.10.1. Допуск на вступительное испытание осуществляется по документу, удостоверяющему личность,

3. 10.2. Во время прохождения вступительного испытания в помещении с поступающими не должны находиться посторонние лица (кроме ассистента, оказывающего инвалидам и людям с ограниченными возможностями здоровья необходимую помощь). Камера и микрофон должны быть включены на все время прохождения вступительного испытания.

3. 10.3. Во время вступительного испытания ведется запись. Поступающий выполняет задание под контролем членов экзаменационной комиссии, не завершая он-лайн соединение и не отключая камеру и микрофон. При возникновении технического сбоя в период проведения вступительных испытаний и невозможности устранить возникшие проблемы в течение 5 минут, сотрудник вправе прекратить вступительное испытание с составлением соответствующего акта и с указанием причин принятия данного решения.

3. 10.4. В течение времени, отведенного на прохождение вступительного испытания, поступающий может покинуть свое рабочее место (выйти из помещения), но не более, чем на 5 минут суммарно. При этом видеонаблюдение продолжается.

3. 10.5. По окончании времени, отведенного на вступительное испытание, доступ к экзаменационным материалам автоматически закрывается.

3.10.6. По окончании выполнения творческой работы, не выключая камеру и микрофон, поступающий производит с помощью смартфона или других технических устройств фотофиксацию выполненной работы. Фото должно быть читабельным и неразмытым. Поступающий отправляет на указанный во время онлайн- трансляции электронный адрес фотографию выполненной работы и только после того, как член экзаменационной комиссии подтвердит получение выполненной работы и проверит качество изображения, поступающему будет разрешено выйти из-под наблюдения и покинуть облачную платформу. В случае прерывания связи, преждевременного выхода из видеотрансляции, несвоевременной отправки экзаменационной работы, она аннулируется с невозможностью пересдачи.

3.11. Абитуриенту запрещается подписывать по своему усмотрению выполненную работу, ставить какие-либо знаки, пометки;

3.11.1. Работы, содержащие подписи, посторонние знаки, пометки, остаются без рассмотрения комиссией и получают отрицательное заключение «творческое испыпание не прошел»;

3012. Абитуриенту запрещается во время выполнения вступительного испытания каким-либо образом фиксировать на цифровые устройства задания вступительного испытания и передавать данные третьим лицам. В случае обнаружения членами приемной комиссии своевольной фото и видеофиксации абитуриент удаляется со вступительного испытания с оценкой «незачет»;

3.13. В случае установления подлога при сдаче вступительного испытания (при выявлении факта выполнения работы другим лицом) и/или нарушений процедуры проведения вступительного испытания (с учетом пунктов З.9.1., 3.11. - 3. 12.) приемная комиссия ГАПОУ ПО ПАК вправе аннулировать результаты данного вступительного испытания.

3.14. Шифр работы, результат проверки работы, допущенные ошибки, согласно критериям оценивания, заносятся членами экзаменационной комиссии в ведомость, которая по окончании всех потоков вступительных испытаний размещается на сайте.

3.15. Приемной комиссией заполняется ведомость вступительного испытания и лист оценки индивидуальных результатов.

3.16. Апелляция по итогам вступительного испытания проводится апелляционной комиссией в установленном порядке.

3. 16.1. Порядок проведения апелляции утвержден в Положении об апелляционной комиссии ГАПОУ ПО ПАК.

# 4. Порядок оценки творческих работ

4.1. Зашифрованные творческие работы передаются председателю экзаменационной комиссии для оценки.

Проверка творческих работ осуществляется каждым членом

экзаменационной комиссии с выставлением баллов по каждому пункту.

Ответственный секретарь выводит средний балл исходя из среднеарифметической суммы набранных баллов

Результаты вступительного испытания оцениваются о 100-балльной шкале на основе визуального и графоаналитического метода.

4.2. Критерии оценки экзаменационных испытаний по творческому экзамену

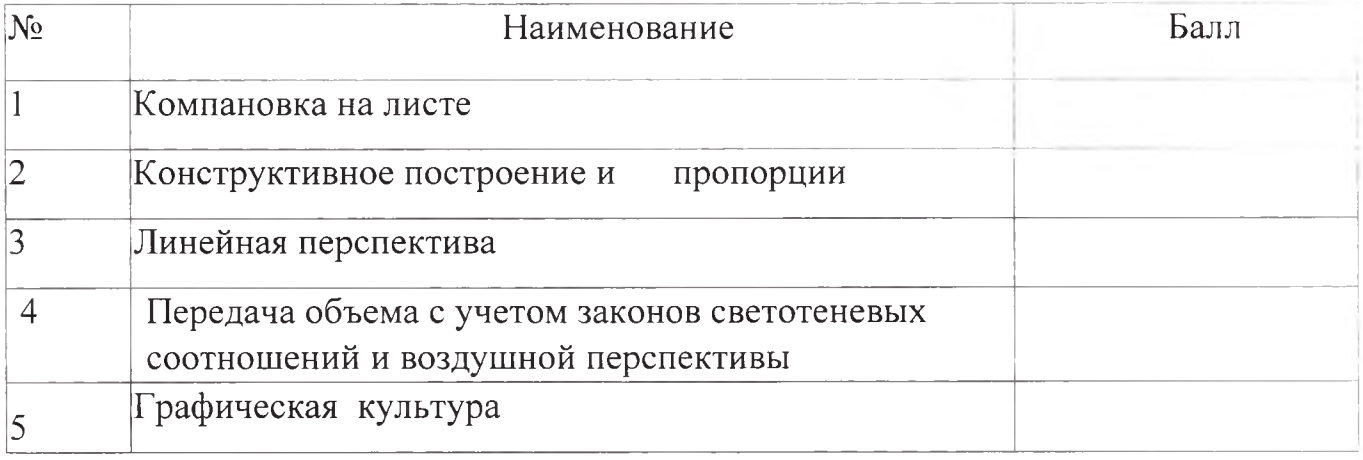

#### **Максимальная оценка 100 баллов**

# **Критерии оценки выполнения абитуриентами графических работ по творческим испытаниям**

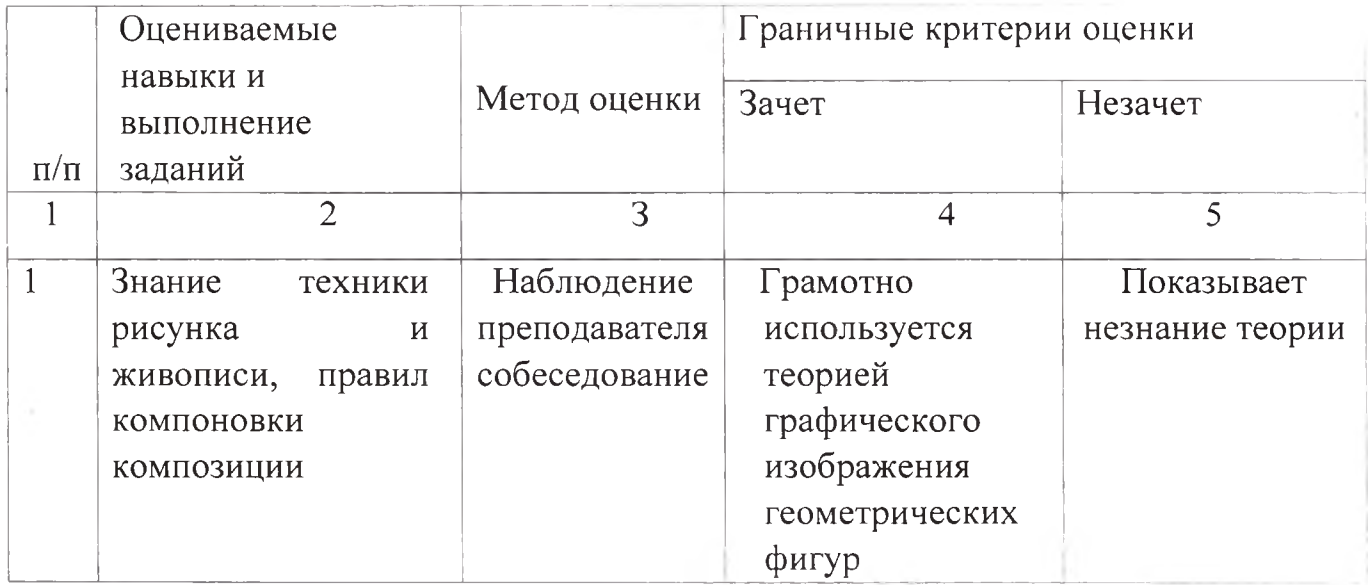

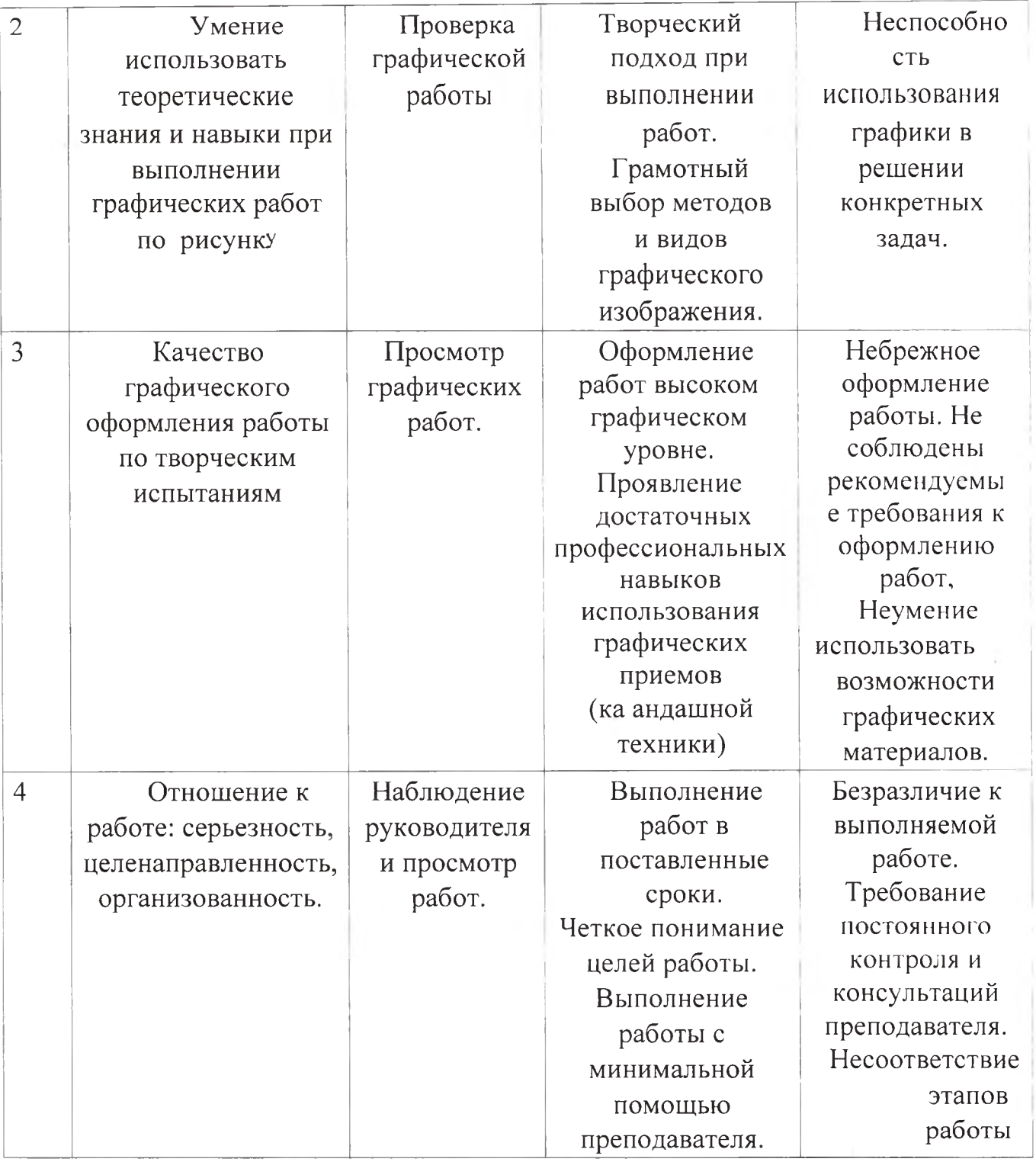

Для специальности 35.02.12 «Садово-парковое и ландшафтное строительство» получившими «зачет», считаются работы, оцененные на 35 — 100 баллов.

Абитуриенты, работы которых оценены ниже 35 баллов считаются не получившими «зачет», их работы, а также 5 °/0 остальных работ проверяются повторно председателем предметной комиссии.

4.3. Каждая работа проверяется каждым членом предметной экзаменационной комиссии и заносится им в индивидуальную экзаменационную ведомость, которая прилагается к итоговой экзаменационной ведомости проведения вступительного испытания.

Председатель комиссии заполняет итоговую ведомость проведения вступительного испытания, где итоговая отметка за выполненную работу составляет среднее арифметическое суммы баллов, выставленных в экзаменационной ведомости всеми членами экзаменационной комиссии.

Итоговая ведомость проведения экзамена подписывается всеми членами экзаменационной комиссии и её председателем.

4.4, Отметка в баллах и замечания указываются за подписью председателя предметной экзаменационной комиссии на листе с выполненной экзаменационной работой в правом нижнем углу с учетом компоновки листа

4.5. Результаты экзамена объявляются в срок не позднее 3-х рабочих дней после проведения испытания.

# **5. Порядок ознакомления абитуриента с проверенной творческой работой**

5.1. Абитуриент имеет право ознакомиться со своей творческой работой в день объявления оценки.

Абитуриент лично пишет заявление на имя ответственного секретаря приемной комиссии с просьбой ознакомиться с проверенной предметной комиссией работой.

Абитуриент должен иметь при себе паспорт и экзаменационный лист.

,5.2. Ознакомление с работой организуется приемной комиссией в присутствии ответственного секретаря приемной комиссии (или его заместителя).

5.3. В процессе ознакомления с работой абитуриент не может вносить исправления в неё, пользоваться карандашом или ручкой.

5.4. Заявление на ознакомление с проверенной работой хранится в личном деле абитуриента.

5.5. Абитуриент имеет право подать апелляционное заявление в приемную комиссию в случае несогласия с выставленной отметкой.

Апелляция проводится на следующий день после ознакомления с работой в соответствии с «Положением о проведении апелляции по результатам вступительных испытаний по творческому экзамену», утвержденному директором.